# Package 'LabRS'

December 18, 2018

<span id="page-0-0"></span>Type Package

Title Laboratorio di ``Ricerca Sociale con R''

Version 0.1.0

Author Agnese Vardanega

Maintainer Agnese Vardanega <avardanega@unite.it>

URL <https://www.agnesevardanega.eu/>

Depends knitr

Suggests Rcmdr

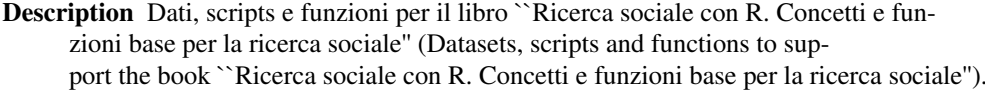

License GPL  $(>= 3)$ 

Encoding UTF-8

RoxygenNote 6.1.1

NeedsCompilation no

Repository CRAN

Date/Publication 2018-12-18 09:10:09 UTC

# R topics documented:

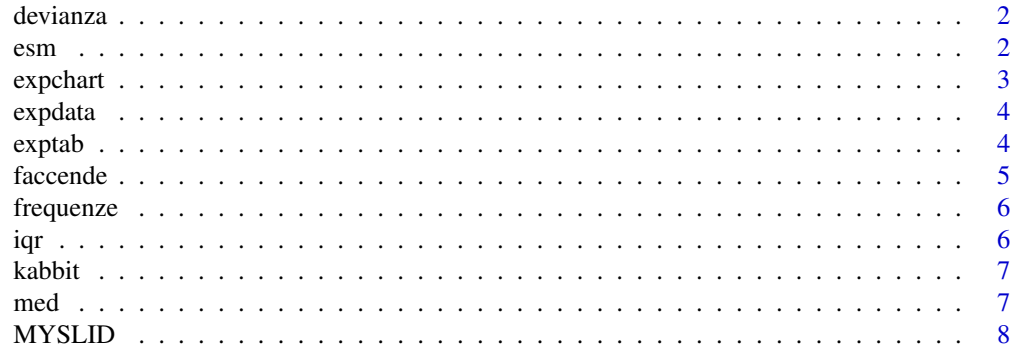

<span id="page-1-0"></span>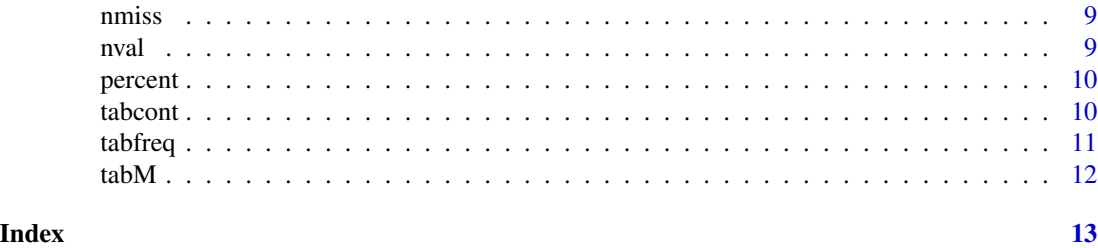

devianza *Devianza*

# Description

Calcola la devianza come [cor](#page-0-0) \* [nval](#page-8-1) - 1. Sono considerati i soli casi validi.

# Usage

devianza(x, ...)

# Arguments

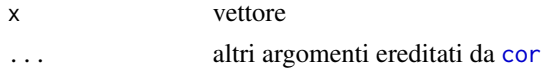

# Value

Valore della devianza

esm *Errore standard (della media)*

# Description

Calcola l'errore standard dalla media, e gli estremi dell'intervallo di confidenza. Di default, considera solo i casi validi con un intervallo di confidenza del 95%.

# Usage

esm $(x, q = 1.96, \text{ digits} = 6)$ 

# Arguments

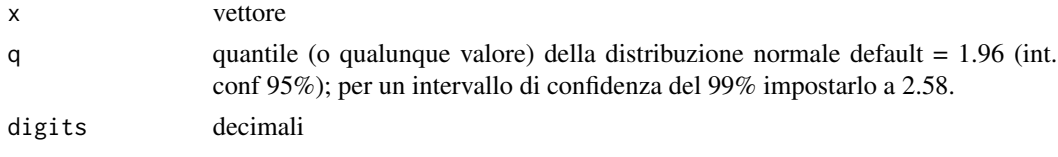

#### <span id="page-2-0"></span>expchart 3

# Value

Valore della media, della deviazione standard, dell'errore standard, estremi dell'intervallo di confidenza, valore p dell'area.

# Examples

esm(cars\$speed)

expchart *Esporta i grafici*

# Description

Esportazione semplificata di immagini non vettoriali dei grafici con [dev.copy](#page-0-0). I valori di default sono impostati in modo da esportare una immagine png con la risoluzione e le dimensioni prodotte da R di default.

### Usage

```
expchart(device = png, file, ppi = 72, hprop = 6.7, wprop = 6.7,
  ...)
```
#### Arguments

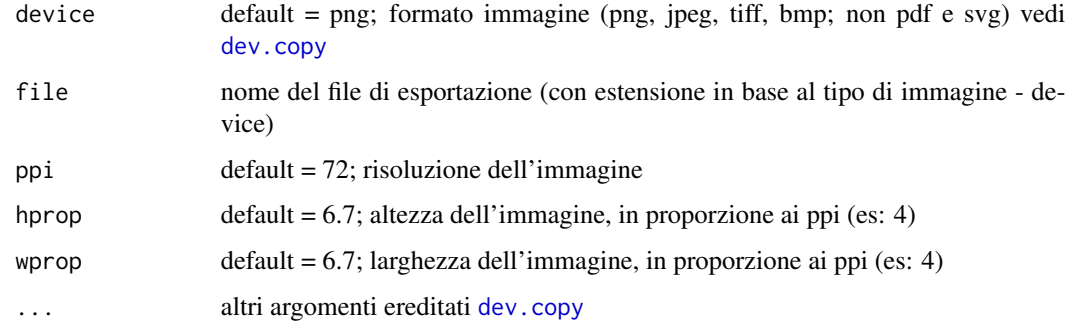

#### Value

file immagine

#### Examples

```
exphart(png, file = "chart.png", ppi = 300, hprop = 4, wprop = 4)
```
<span id="page-3-0"></span>

# Description

Esportazione semplificata di un dataframe in formato csv, con [write.table](#page-0-0), e secondo lo standard italiano: sep = ";", dec = "," (separatore di decimali = virgola),  $NA$  = "" (celle vuote), row.names = FALSE (il dataframe da esportare ha una colonna / variabile per gli identificativi di caso).

#### Usage

expdata(x, file, ...)

#### Arguments

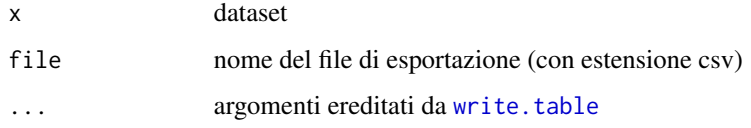

#### Value

file in formato csv

#### Examples

data("MYSLID") expdata(MYSLID, file = "MYSLID.csv")

<span id="page-3-1"></span>exptab *Esporta una o piu' tabelle in un unico file csv (standard italiano)*

#### Description

Esportazione semplificata di più tabelle in formato csv in uno stesso file con [write.table](#page-0-0), e secondo lo standard Excel in lingua italiana: sep = ";", dec = "," (separatore di decimali = virgola), NA = "" (celle vuote), row.names = TRUE, col.names = NA (per le colonne nel file csv).

# Usage

```
exptab(tab, file, dids = names(tab), aggiungi = FALSE, ...)
```
#### <span id="page-4-0"></span>faccende 5

#### Arguments

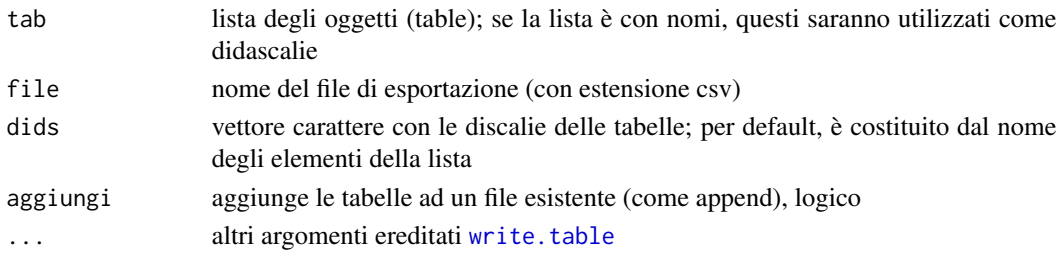

# Value

file in formato csv con le tabelle

#### Examples

```
data("MYSLID")
tab1 = tabfreq(MYSLID$Genere)
tab2 = tabcont(MYSLID$Lingua, MYSLID$Genere)
# una tabella
exptab(list(tab1), file = "tabelle.csv")
# tabelle diverse con didascalie
exptab(list(tab1, tab2), file = "tabelle.csv",
       dids = c("Genere", "Lingua parlata per Genere"),
        aggiungi = TRUE)
```
faccende *Faccende domestiche (dati)*

# Description

Tabella di contingenza, tratta da [housetasks.](#page-0-0) Tradotto in italiano

### Usage

data("faccende")

# Format

Tabella di contingenza con 13 righe e 4 colonne:

Moglie vettore numerico

Alternati vettore numerico

Marito vettore numerico

Insieme vettore numerico

# Source

dataset tratto da factoextra, e prima da FactoMineR

<span id="page-5-0"></span>

#### Description

Produce le tabelle delle frequenze per tutte le variabili categoriali (fattori) di un file, con [tabfreq](#page-10-1), e le esporta in formato csv con [exptab](#page-3-1).

#### Usage

 $f$ requenze(x, write = TRUE, file, aggiungi = FALSE, ...)

#### Arguments

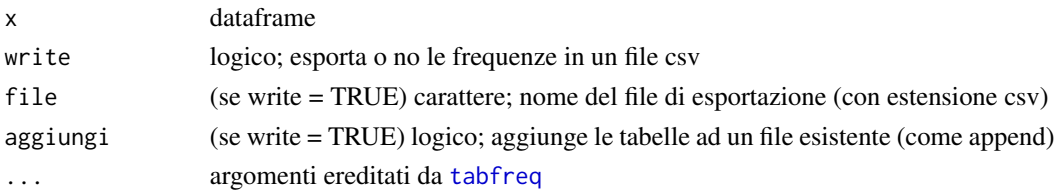

#### Value

file in formato csv con le tabelle, o lista con le tabelle

# Examples

data("MYSLID") frequenze(MYSLID, "frequenze.csv")

iqr *Differenza interquartile (fattori ordinati)*

#### Description

Calcola la differenza interquartile anche per i fattori ordinati. Per default, considera solo i casi validi.

#### Usage

 $iqr(x, na.rm = TRUE, ...)$ 

# Arguments

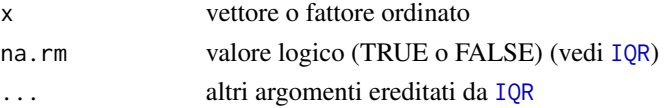

#### <span id="page-6-0"></span>kabbit 7 **7**

# Value

quantili (valori o livelli)

#### Examples

iqr(Orange\$Tree) # fattore ordinato iqr(cars\$speed) # vettore numerico

kabbit *Tabelle 'kable' con formato dei numeri in italiano*

# Description

Genera tabelle con standard dei numeri in lingua italiana, con la funzione kable di knitr: separatore di decimali = virgola, separatore di migliaia = punto

#### Usage

 $kabbit(x, ...)$ 

#### Arguments

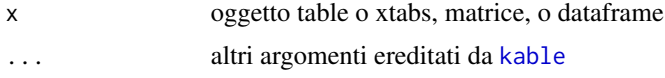

#### Value

vettore carattere del codice della tabella

# Examples

```
data("MYSLID")
kabbit(table(MYSLID$Lingua))
```
med *Mediana (fattori ordinati)*

# Description

Calcola la mediana anche per i fattori ordinati. Tratta dalla funzione [Me](#page-0-0) del pacchetto labstatR. Per default, considera solo i casi validi.

#### Usage

 $med(x, na.rm = TRUE, ...)$ 

<span id="page-7-0"></span>8 MYSLID

#### Arguments

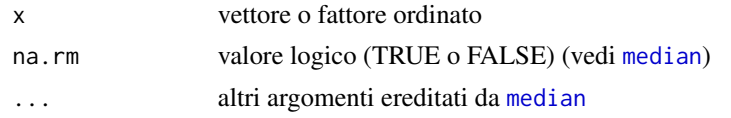

# Value

mediana (valore o livello)

# References

Stefano M.Iacus and Guido Masarotto (2018). labstatR: Libreria Del Laboratorio Di Statistica Con R. R package version 1.0.9.

#### Examples

med(Orange\$Tree) # fattore ordinato med(cars\$speed) # vettore numerico

MYSLID *MYSLID (dati)*

#### Description

Dataset adattato da [SLID.](#page-0-0) Tradotto e ricodificato

#### Usage

data("MYSLID")

#### Format

Data frame con 7425 casi e 7 variabili.

ID Identificativo di caso

Retribuzione Retribuzione oraria (indice composito)

Istruzione Numero di anni di scuola

Eta In anni

Genere Fattore con i livelli Donna Uomo

Lingua Fattore con i livelli Inglese Francese Altro

Eta.classi Fattore ordinato con i livelli Fino a  $25 < 26-35 < 36-45 < 46-55 < 55-65 <$ Oltre 65

#### Source

Dataset tratto da carData

#### <span id="page-8-0"></span>nmiss **9**

# Examples

data(MYSLID)

nmiss *Casi mancanti*

# Description

Numero di casi mancanti in un oggetto.

# Usage

nmiss(x)

# Arguments

x oggetto (vettore, matrice, dataframe ...)

# Value

Numero di casi mancanti

# Examples

```
nmiss(cars)
nmiss(ChickWeight$Diet)
```
<span id="page-8-1"></span>nval *Casi validi*

# Description

Numero di casi validi in un oggetto.

#### Usage

nval(x)

# Arguments

x oggetto (vettore, matrice, dataframe ...)

#### Value

Numero di casi validi

<span id="page-9-0"></span>10 tabcont tabcont tabcont tabcont tabcont tabcont tabcont tabcont tabcont tabcont tabcont tabcont tabcont tabcont tabcont tabcont tabcont tabcont tabcont tabcont tabcont tabcont tabcont tabcont tabcont tabcont tabcont tab

#### Examples

```
nval(cars)
nval(ChickWeight$Diet)
```
percent *Percentuali*

#### Description

Calcola le percentuali, con arrotondamento (se  $x =$  dataframe  $\rightarrow$  as.matrix, se  $x =$  double  $\rightarrow$  as.array).

#### Usage

 $percent(x, digits = 8, margin = NULL)$ 

#### Arguments

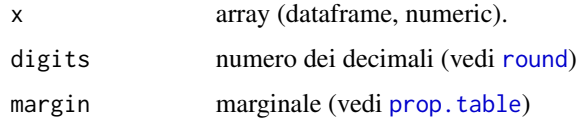

#### Value

matrice dei valori percentuali

#### Examples

```
percent(table(ChickWeight$Diet), 2)
percent(HairEyeColor, 1, margin = c(3,2))
```
tabcont *Tabelle di contingenza*

# Description

Produce una tabella di contingenza per la presentazione dei dati, in valori percentuali di colonna (un decimale di default), totali di colonna in VA opzionali

#### Usage

```
tabcont(x, y, digits = 1, margin = 2, totali = TRUE)
```
#### <span id="page-10-0"></span>tabfreq and the state of the state of the state of the state of the state of the state of the state of the state of the state of the state of the state of the state of the state of the state of the state of the state of th

# Arguments

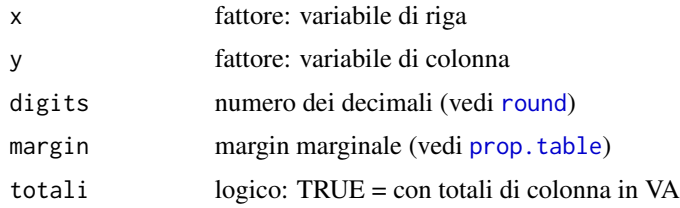

#### Value

una matrice con la tabella

# Examples

```
data("MYSLID")
tabcont(MYSLID$Lingua, MYSLID$Genere)
tabcont(MYSLID$Lingua, MYSLID$Genere, totali = FALSE)
```
<span id="page-10-1"></span>tabfreq *Tabelle di frequenza*

# Description

Produce una tabella delle frequenze per la presentazione dei dati, in valori assoluti e percentuali (due decimali di default)

#### Usage

 $tabfreq(x, digits = 2, totali = TRUE)$ 

# Arguments

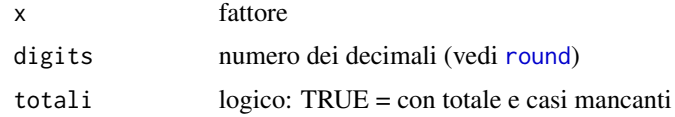

#### Value

una matrice con due colonne

# Examples

data("MYSLID") tabfreq(MYSLID\$Lingua)

<span id="page-11-0"></span>

# Description

Tabella di contingenza (tipo "matrice"), adattata da un esempio nel file [chisq.test.](#page-0-0)

# Usage

```
data("tabM")
```
#### Format

Frequenze condizionate delle variabili:

- x identificazione di partito: vettore numerico
- y genere: vettore numerico

# Source

Tabella tratta da [chisq.test](#page-0-0)

#### References

Agresti, Alan. 2007. An introduction to categorical data analysis. 2nd ed. Hoboken, NJ: Wiley-Interscience.

# <span id="page-12-0"></span>Index

```
∗Topic datasets
    faccende, 5
    MYSLID, 8
    tabM, 12
chisq.test, 12
cor, 2
dev.copy, 3
devianza, 2
esm, 2
expchart, 3
expdata, 4
exptab, 4, 6
faccende, 5
frequenze, 6
housetasks, 5
IQR, 6
iqr, 6
kabbit, 7
kable, 7
Me, 7
med, 7
median, 8
MYSLID, 8
nmiss, 9
nval, 2, 9
percent, 10
prop.table, 10, 11
round, 10, 11
SLID, 8
```
tabcont, [10](#page-9-0) tabfreq, *[6](#page-5-0)*, [11](#page-10-0) tabM, [12](#page-11-0)

write.table, *[4,](#page-3-0) [5](#page-4-0)*